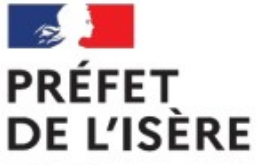

Direction départementale des territoires

# **ZAEnR : Fonctionnement plateforme EnR - Webinaire du 19 octobre**

# Visioconférence Rappel des consignes

- **Bien s'identifier** en précisant votre nom et l'institution
- **Fermer micro et caméra** pour préserver la bande passante
- **Pour demander la parole** : cliquer sur « LEVER LA MAIN »

- Quand l'animateur vous donne la parole, **allumer la caméra et le micro**, et vous vous exprimez

- Puis **fermer la caméra et le micro** et puis penser à cliquer sur « MAIN BAISSEE »

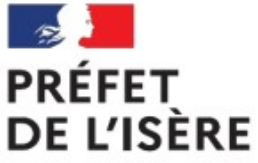

Direction départementale des territoires

# **FONCTIONNEMENT DE LA PLATEFORME**

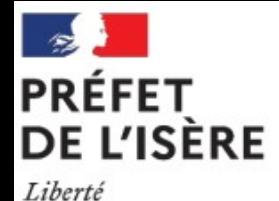

Égalité Fraternité Direction départementale des territoires

## **La plateforme cartographique des EnR**

-Plateforme cartographique des EnR : **outil d'aide à la décision** pour l'élaboration des ZAEnR

- permet de visualiser différentes couches géographiques (qui ne sont pas en elles mêmes des ZAEnR) : potentiel énergie renouvelable (EnR), installations EnR existantes, zonages réglementaires
- permet de dessiner des zones d'accélération

-**La commune a la liberté de suivre ou non les potentiels EnR proposés** (en fonction de sa connaissance du territoire, de tout type de considération)

-Lien vers la plateforme :

- Page comprenant différentes ressources, au téléchargement des données et d'accéder ensuite au portail : <https://geoservices.ign.fr/portail-cartographique-enr>
- Portail proprement dit en pleine écran : <https://macarte.ign.fr/carte/W3Cf8x/Portail-Cartographique-EnR>

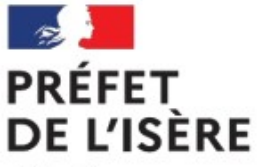

## Direction départementale des territoires

Pour aller plus loin

### **Le guide pas à pas/tutoriel**

-Guide pas à pas/tutoriel : aide de premier niveau, élaboré rapidement pour savoir comment :

- faire apparaître les couches géographiques
- dessiner une ZAEnR

-Lien vers ce guide : https://www.ecologie.gouv.fr/sites/default/files/ Portail\_EnR\_Guide\_Pas\_a\_Pas\_VBase.pdf

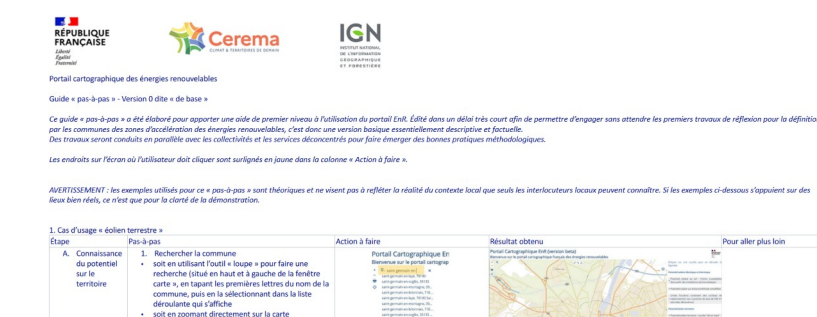

Ici, l'exemple porte sur la commune de Saint Germain-en-Laye

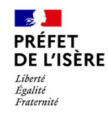

## **Le portail cartographique des EnR**

-Lien vers ce portail Cerema/IGN : <https://macarte.ign.fr/carte/W3Cf8x/Portail-Cartographique-EnR>

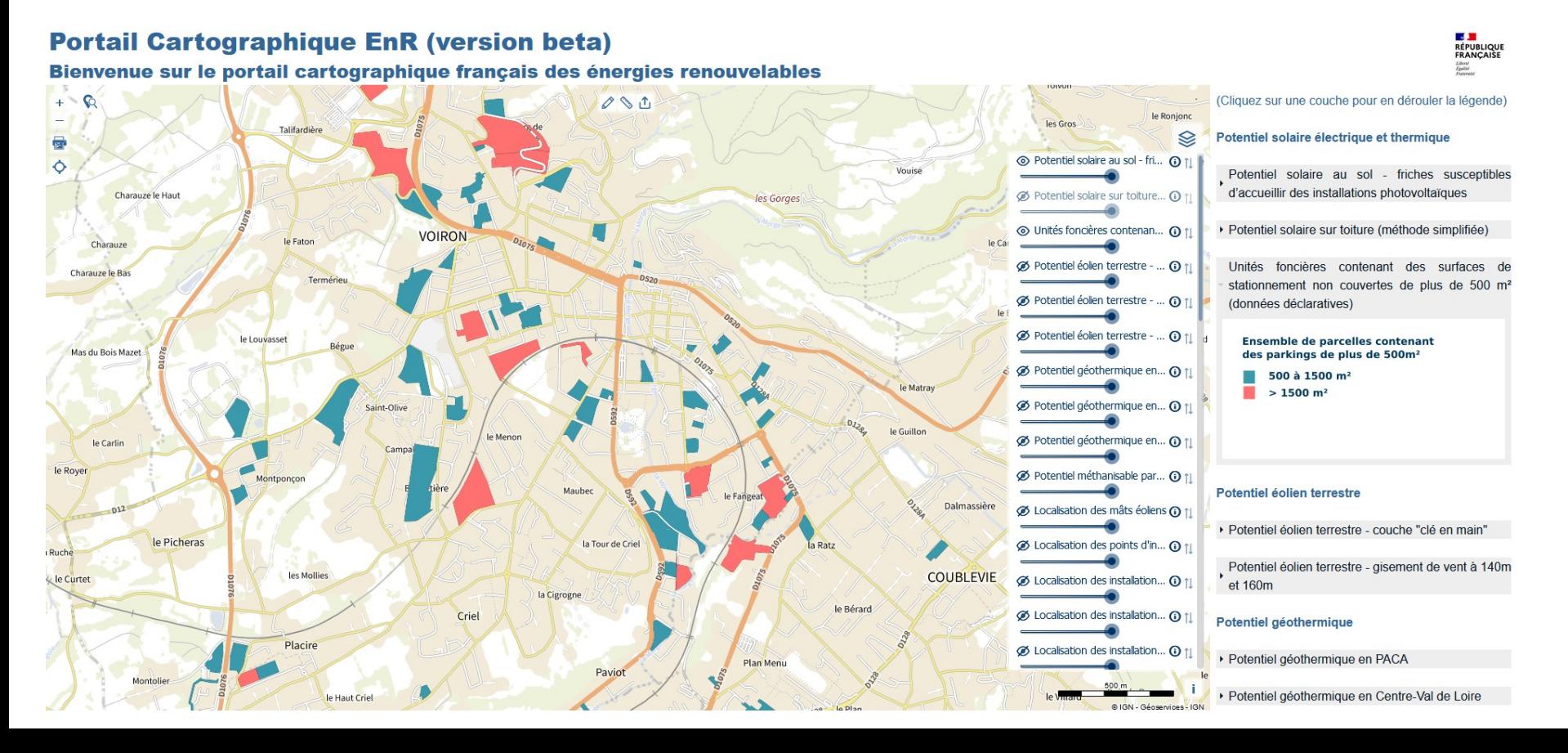

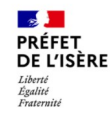

### **Les fonctionnalités de base**

La loupe pour rechercher la commune en haut à gauche

-Zoomer/dezoomer

- -Recherche par nom de commune, adresse
- -Le menu burger pour sélectionner les couches
- -Le bandeau de droite pour la légende
- -Dessiner une surface de zone d'accélération
- -Exporter la surface de zone d'accélération, pour ensuite l'importer

-Télécharger des données

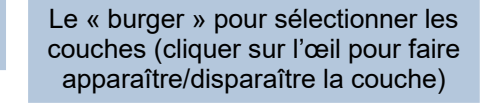

**ES MARIQUE**<br>**RÉPUBLIQUE**<br>FRANÇAISE

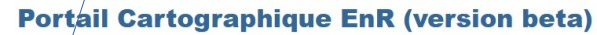

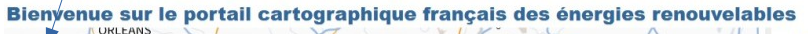

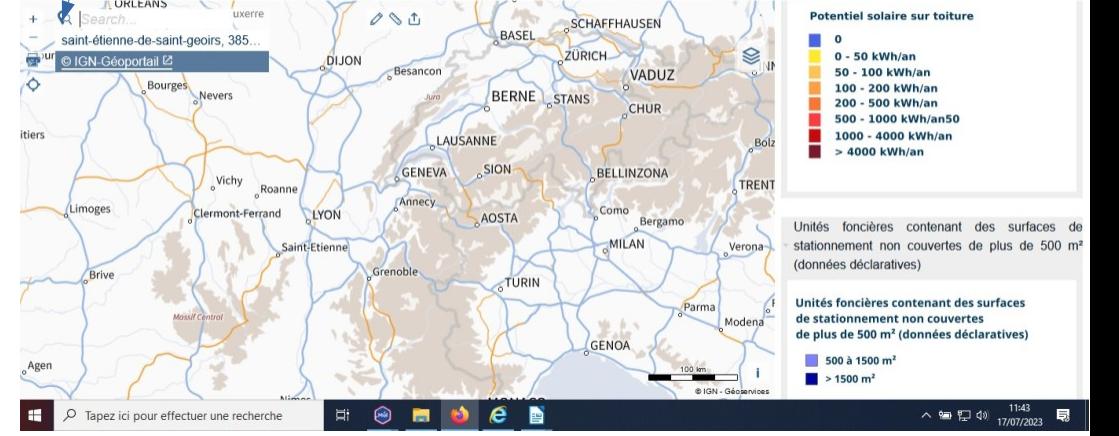

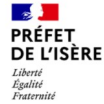

#### **Les fonctionnalités de base**

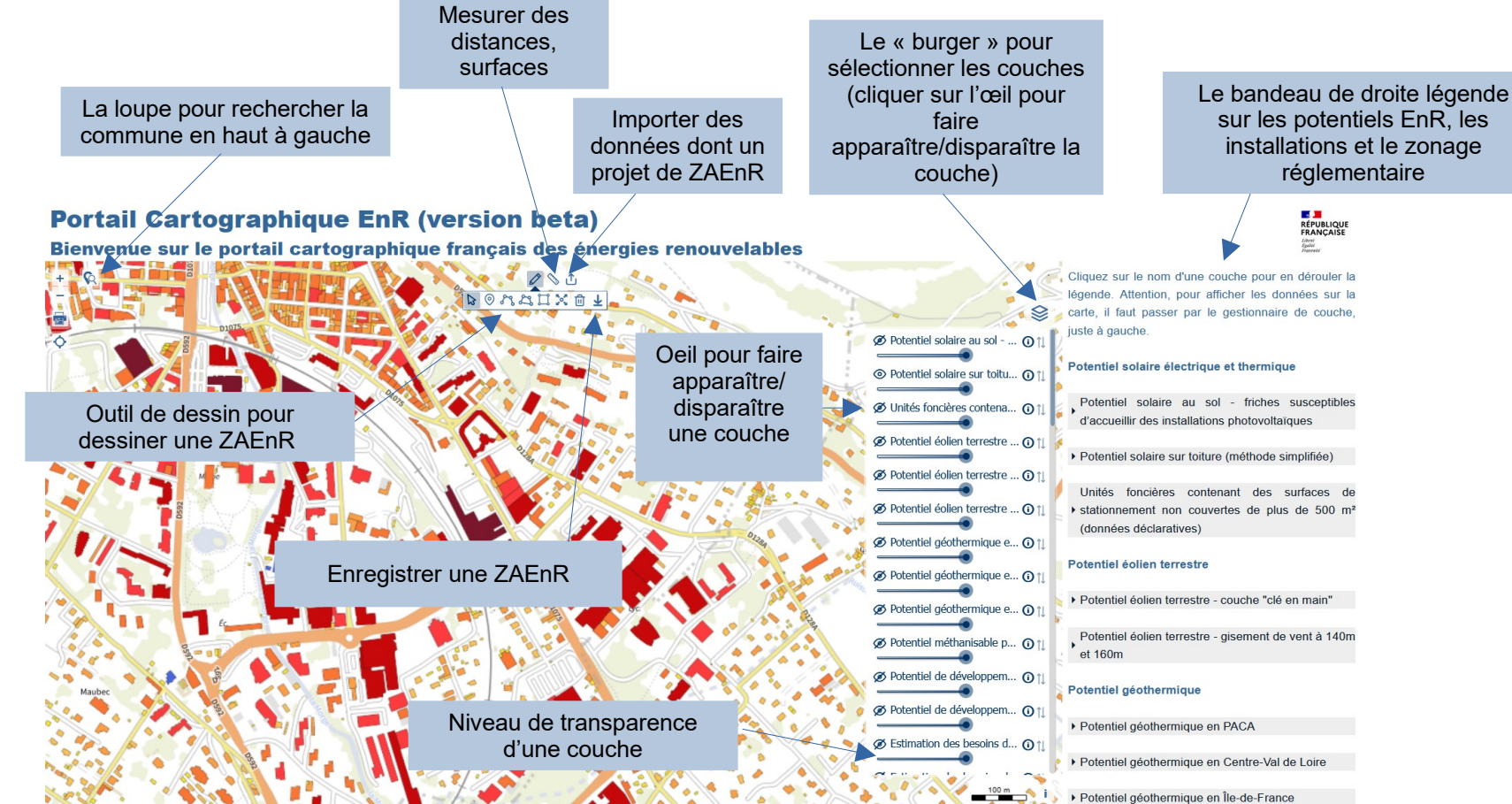

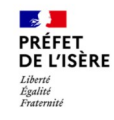

#### **Exemple d'utilisation : faire apparaître la couche sur les friches pour le photovoltaïque au sol, dessiner une ZAEnR**

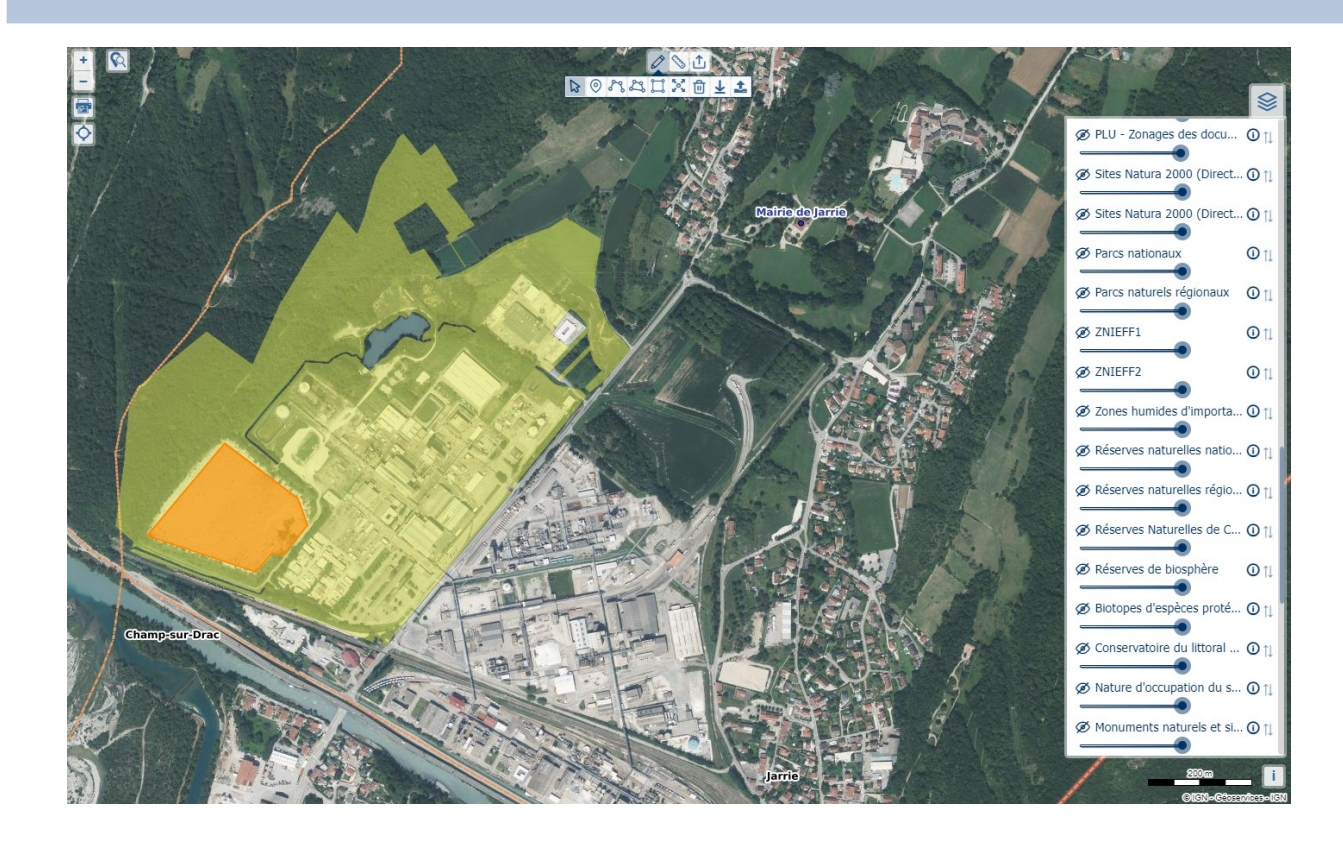

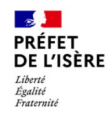

#### **Exemple d'utilisation : superposer la couche PV toiture avecla couche monuments historiques**

#### Compléter avec la connaissance que l'on a du territoire !

**Portail Cartographique EnR (version beta)** Bienvenue sur le portail cartographique français des énergies renouvelables

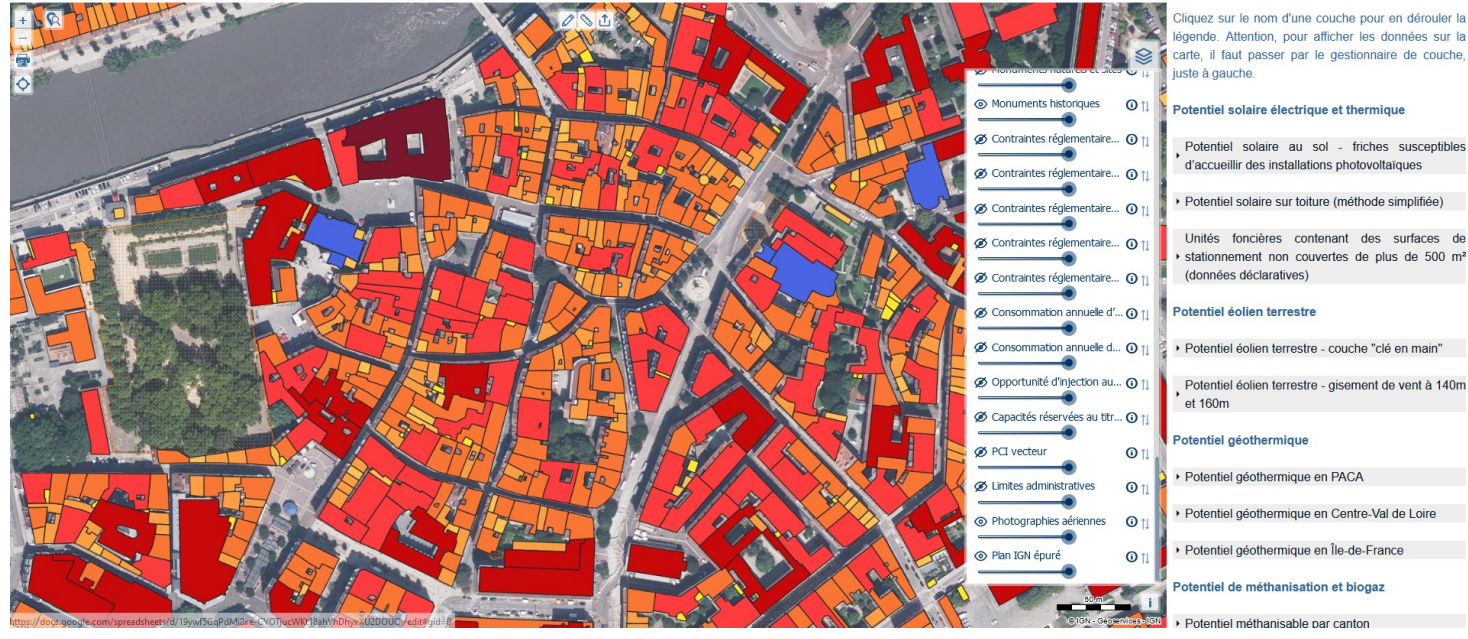

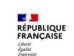

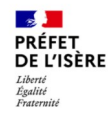

#### **Exemple d'utilisation : superposer une couche potentiel éolien avec zonage PLU, dessiner une ZAEnR**

48 **RÉPUBLIQUE**<br>FRANÇAISE

#### **Portail Cartographique EnR (version beta)**

Bienvenue sur le portail cartographique français des énergies renouvelables

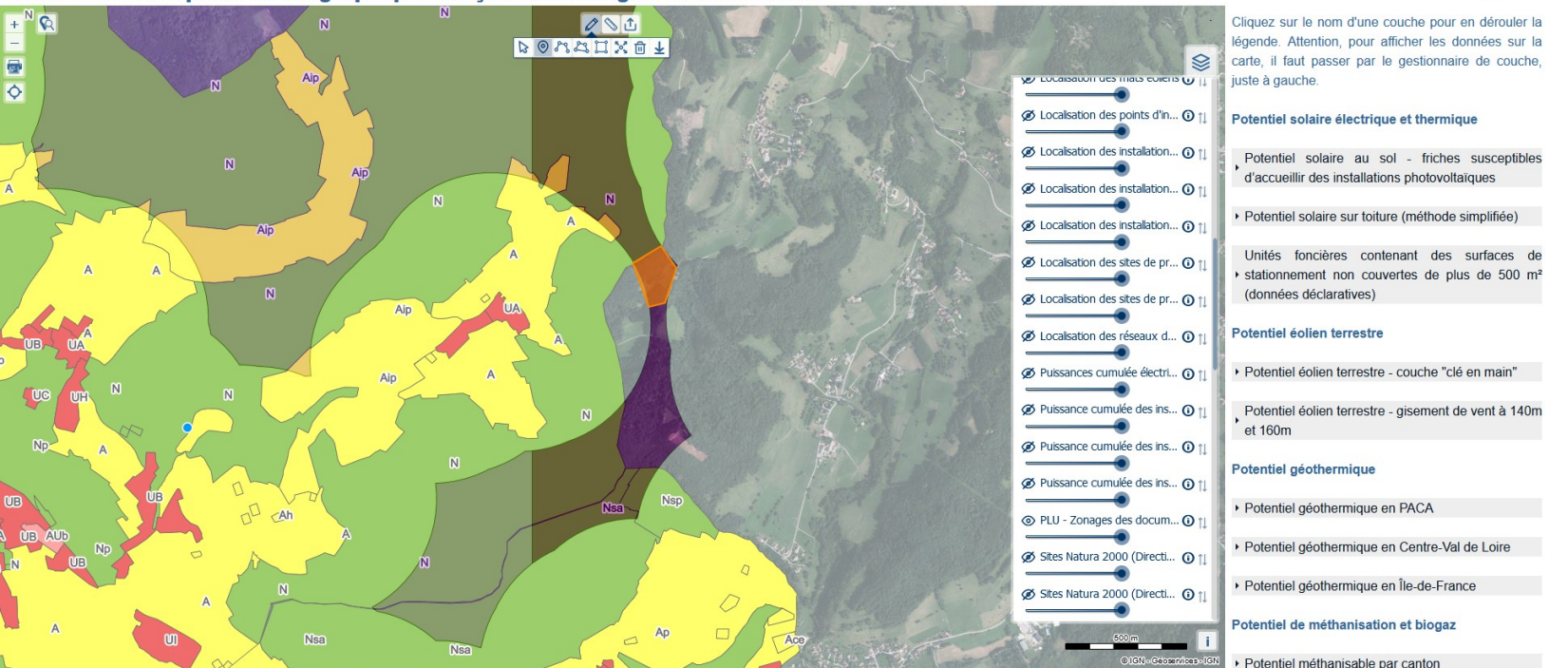

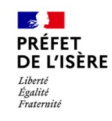

#### **Exemple d'utilisation : localiser des quartiers avec de fort besoin en chaleur**

**Portail Cartographique EnR (version beta)** 

Bienvenue sur le portail cartographique français des énergies renouvelables

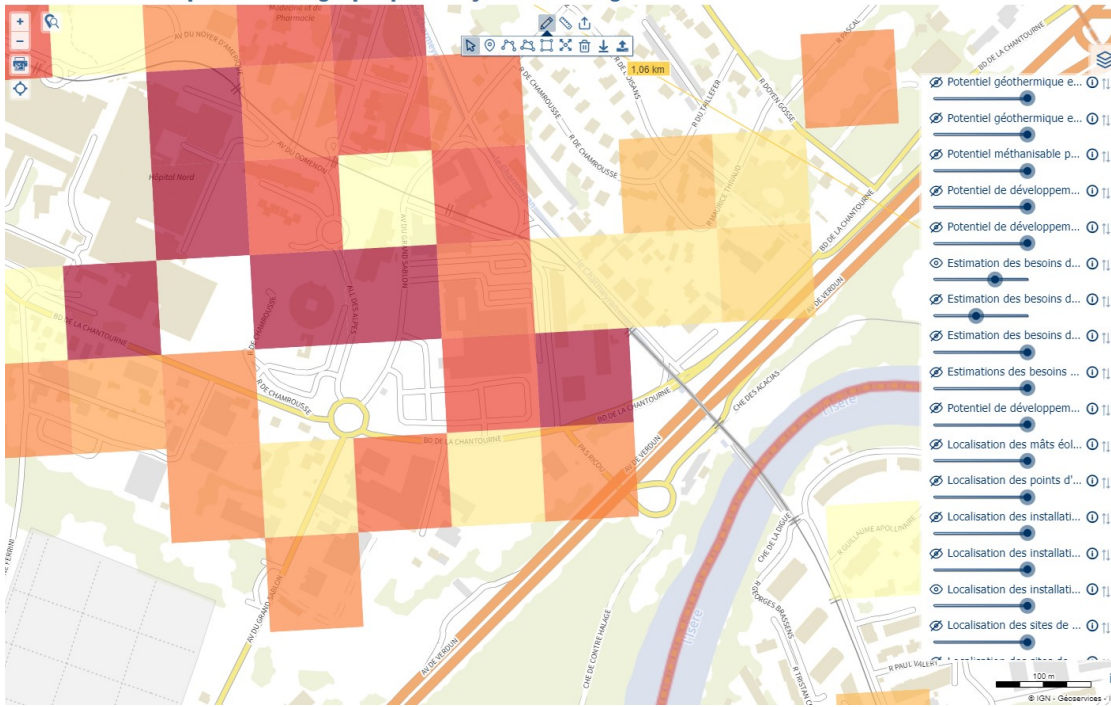

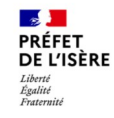

#### **Exemple d'utilisation : faire apparaître la couche sur les besoins en chaleur, localiser une usine d'incinération**

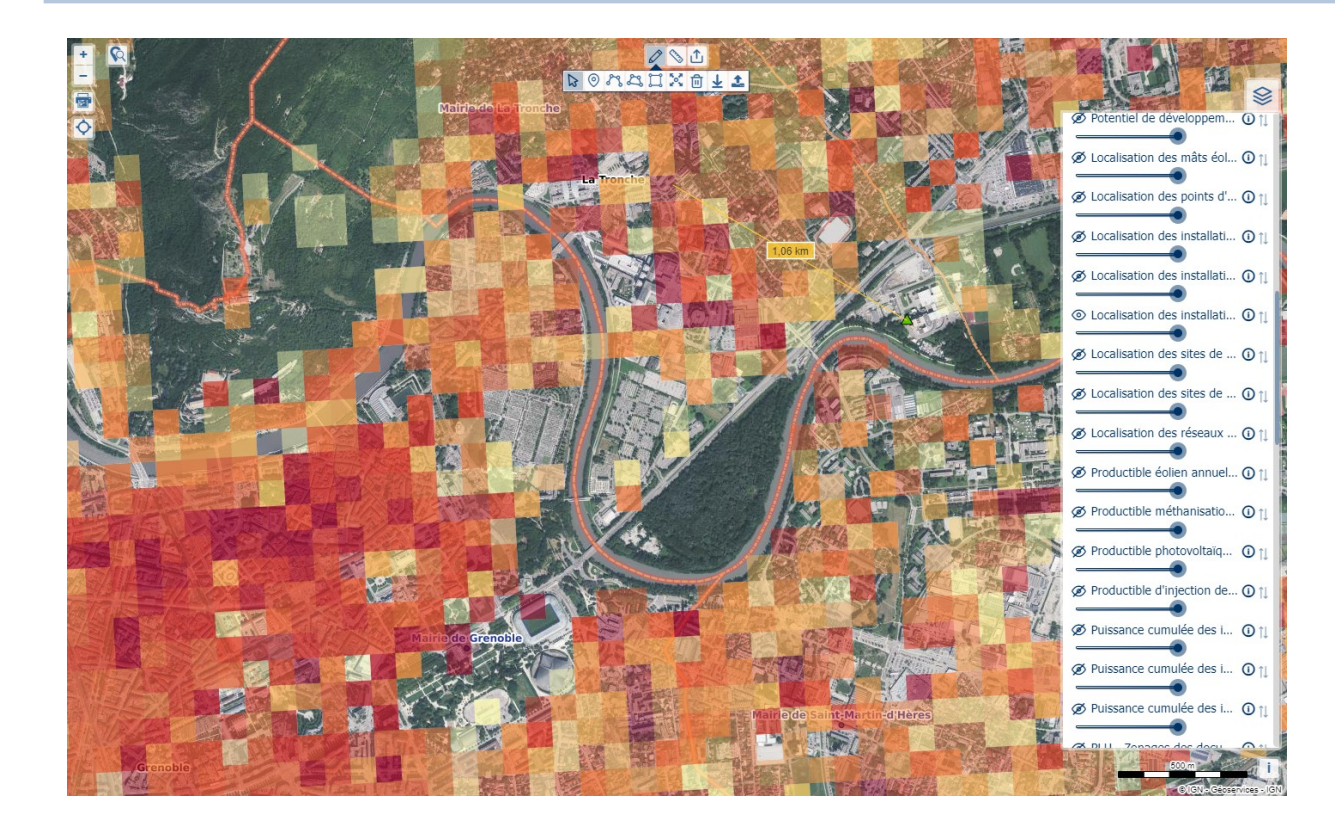

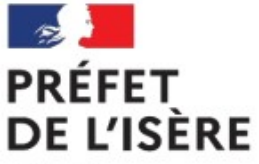

Direction départementale des territoires

Liberté Égalité Fraternité

# **PERSPECTIVES CONCERNANT LA PLATEFORME**

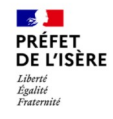

#### **Le portail cartographique des EnR : données sur le potentiel à venir**

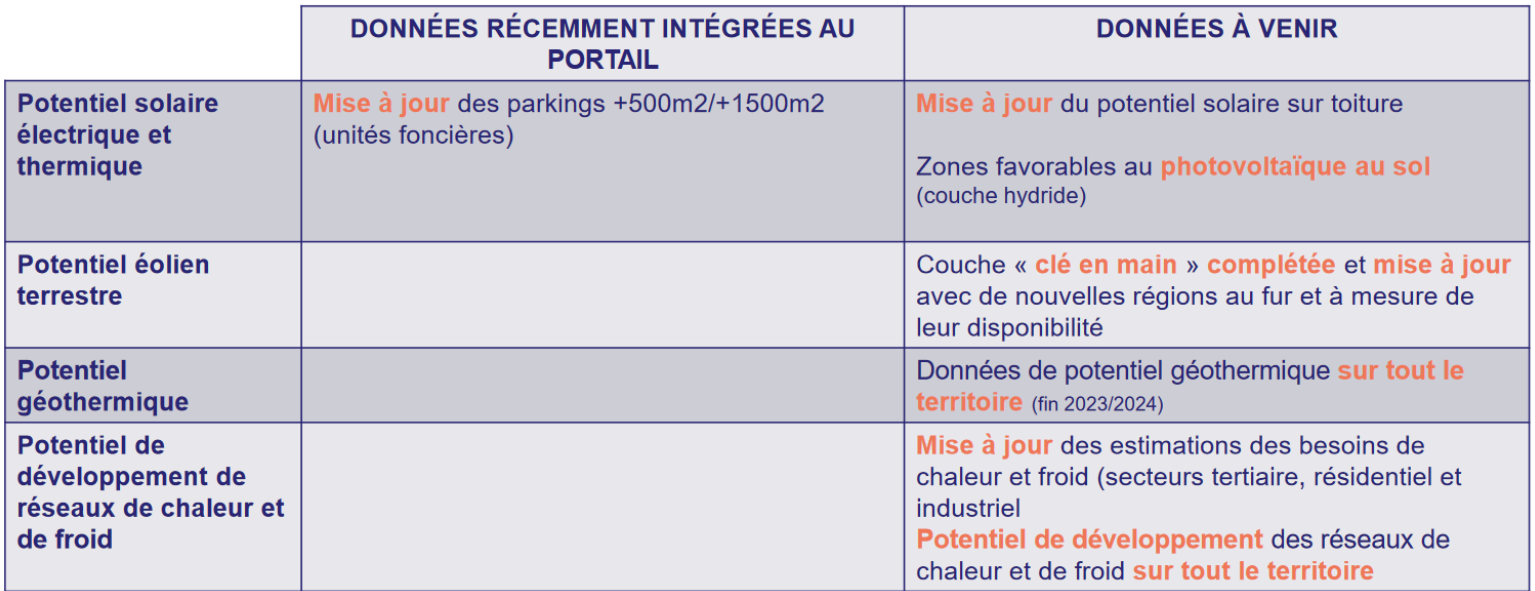

Attention : données sur les zones favorables à l'éolien terrestre n'intègrent pas les dernières données de la DREAL

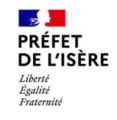

#### **Le portail cartographique des EnR : données sur l'existant à venir**

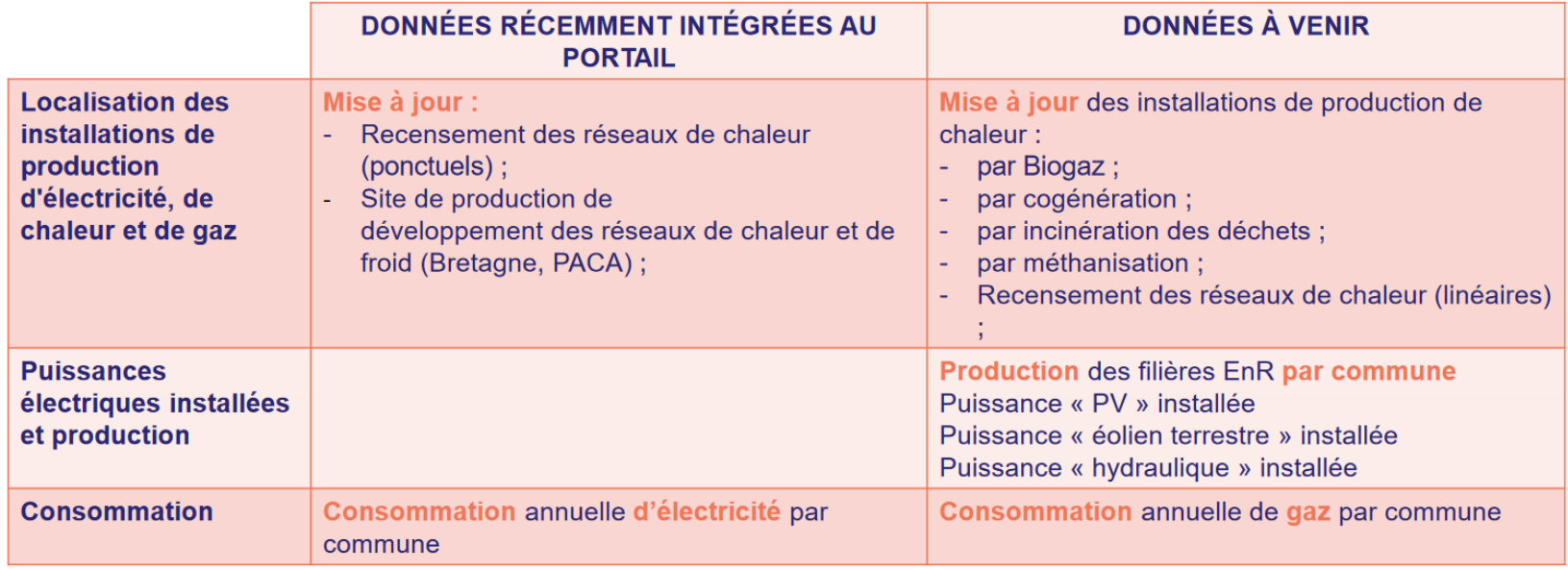

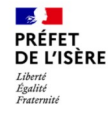

### **Le portail cartographique des EnR : données enjeux et réseaux à venir + fonctionnalités**

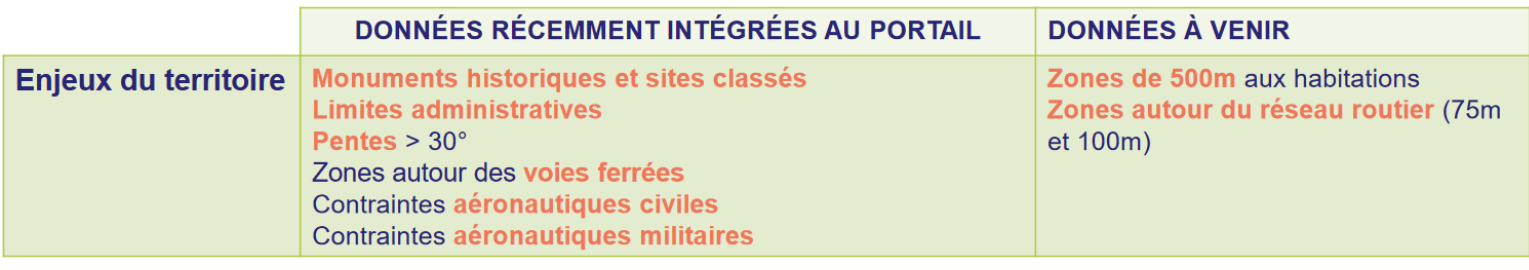

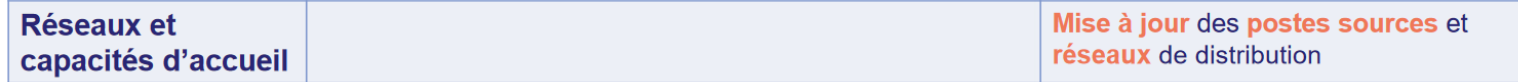

- + différentes fonctionnalités prévues :
- travail en cours pour définir un process de soumission des ZAEnR via le portail et les envoyer au référent préfectoral
- ergonomie améliorée, avec notamment des regroupements de couches géographiques par thématique

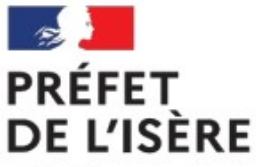

Direction départementale des territoires

Liberté Égalité Fraternité

# **AUTRES SOURCES DE DONNÉES**

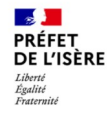

#### **Autres sources de données Autres Anticle 15**

-Cartographie potentiel géothermie de surface (sur nappe ou sur sonde) : <https://www.geothermies.fr/viewer/> -Outil Terristory développé par AURAEE : <https://terristory.fr/>

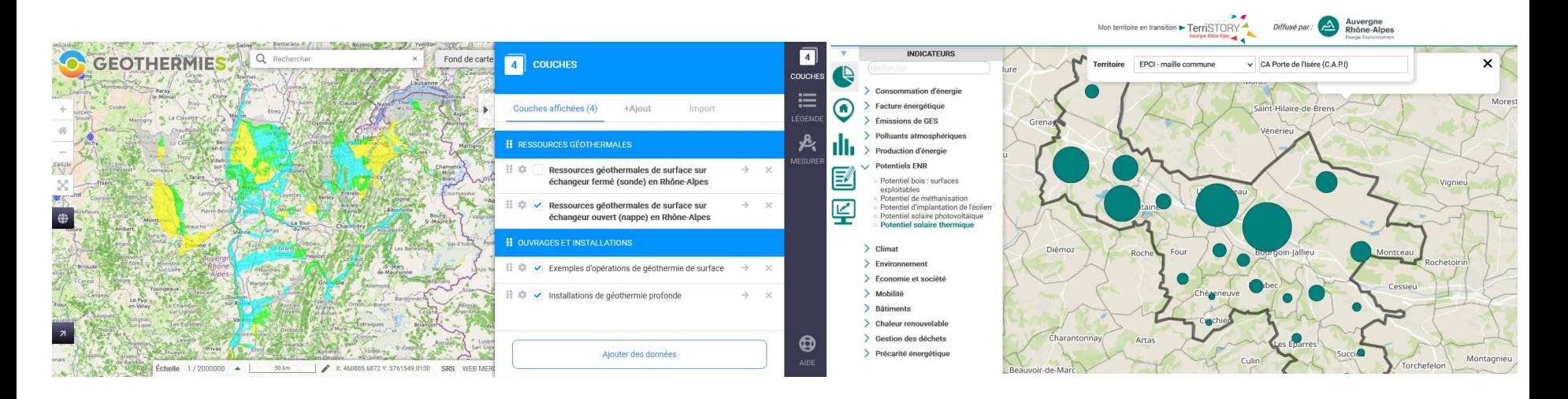

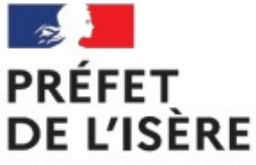

## Direction départementale des territoires

#### **Dispositif mis en place par la DDT en termes d'animation : fiches outils**

-Des fiches outils destinées aux communes :

- fiche outil 1 : synthèse en une page sur le dispositif
- fiche outil 2 : présentation de plateformes open data sur les potentiels EnR
- tableau de saisie proposant un format, avec un mode d'emploi (fiche outil 3)

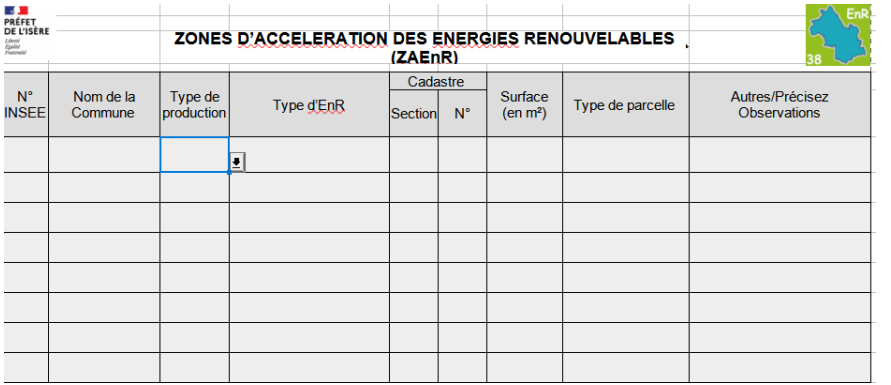

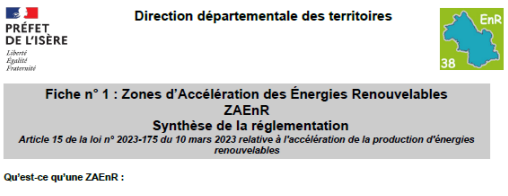

- . une zone potentiellement favorable à l'implantation d'un type EnR
- · un exercice cartographique et opérationnel
- définie pour chaque type d'EnR (une carte par EnR) :
- · une zone où les projets doivent être particulièrement favorisés ;
- · n'est pas exclusive, un projet peut être développé en dehors des ZAEnR :
- ne se substitue pas aux autorisations administratives et ne préjuge pas de l'instruction réglementaire.

#### Quels principes à respecter pour les ZAEnR :

- · une prise en compte d'une diversification des énergies renouvelables
- · la protection des intérêts liés aux eaux superficielles et souterraines, et plus généralement de Penvironnement :
- · l'interdiction dans les parcs nationaux et les réserves naturelles (à l'exception des procédés en toiture)
- · l'interdiction des éoliennes dans les zones de protection spéciale ou les zones spéciales de conservation des chiroptères au sein du réseau Natura 2000
- · la prise en compte de l'inventaire des zones d'activité économiques.

#### Quels avantages apportés par les ZAEnR :

- · la commune au centre du dispositif
- · une concertation de la population pour sensibiliser et améliorer l'acceptabilité ;
- des délais raccourcis pour l'instruction de l'autorisation environnementale et pour l'enquête publique liée à l'autorisation
- . une modulation tarifaire annuelle pour compenser tout ou partie des pertes de productible dues à des conditions d'implantation moins favorables que la movenne.

#### Quelles énergies renouvelables concernées :

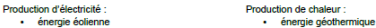

- · énergie solaire photovoltaïque au sol
	- · énergie solaire thermique · bois énemie
- · énergie solaire photovoltaïque sur toiture · pompe à chaleur aérothermique - chaleur produite à partir du biogaz
- · énergie solaire photovoltaïque sur ombrières · énemie hydroélectrique
- · Álectricité produite à partir de bois épergie
- Production de gaz · électricité produite à partir de biogaz
	- · biogaz méthanisation · hydrogène renouvelable

Pour vos questions une adresse : energies-renouvelables@isere.gouv.fr